## 學生 **VPN** 使用說明

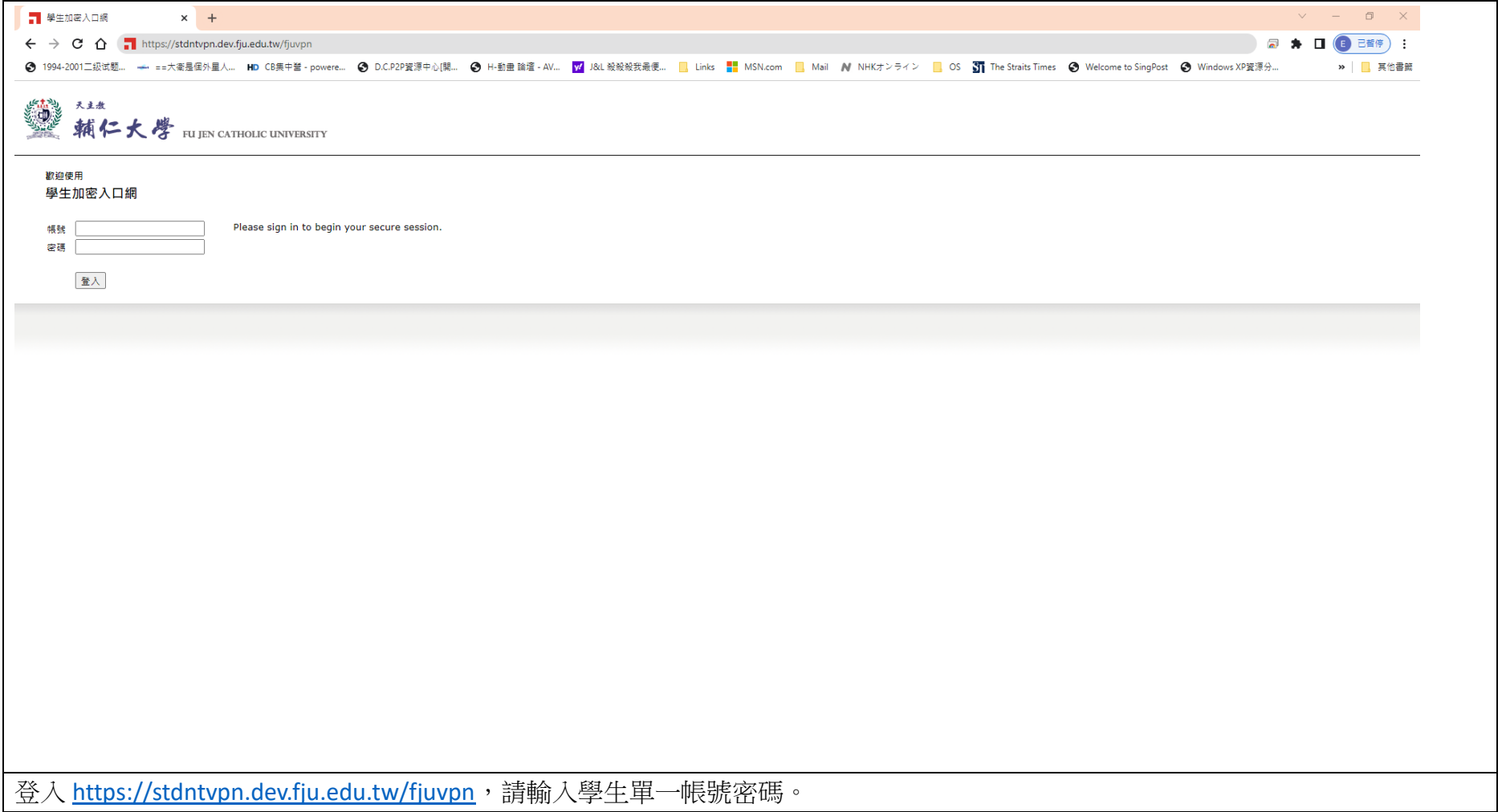

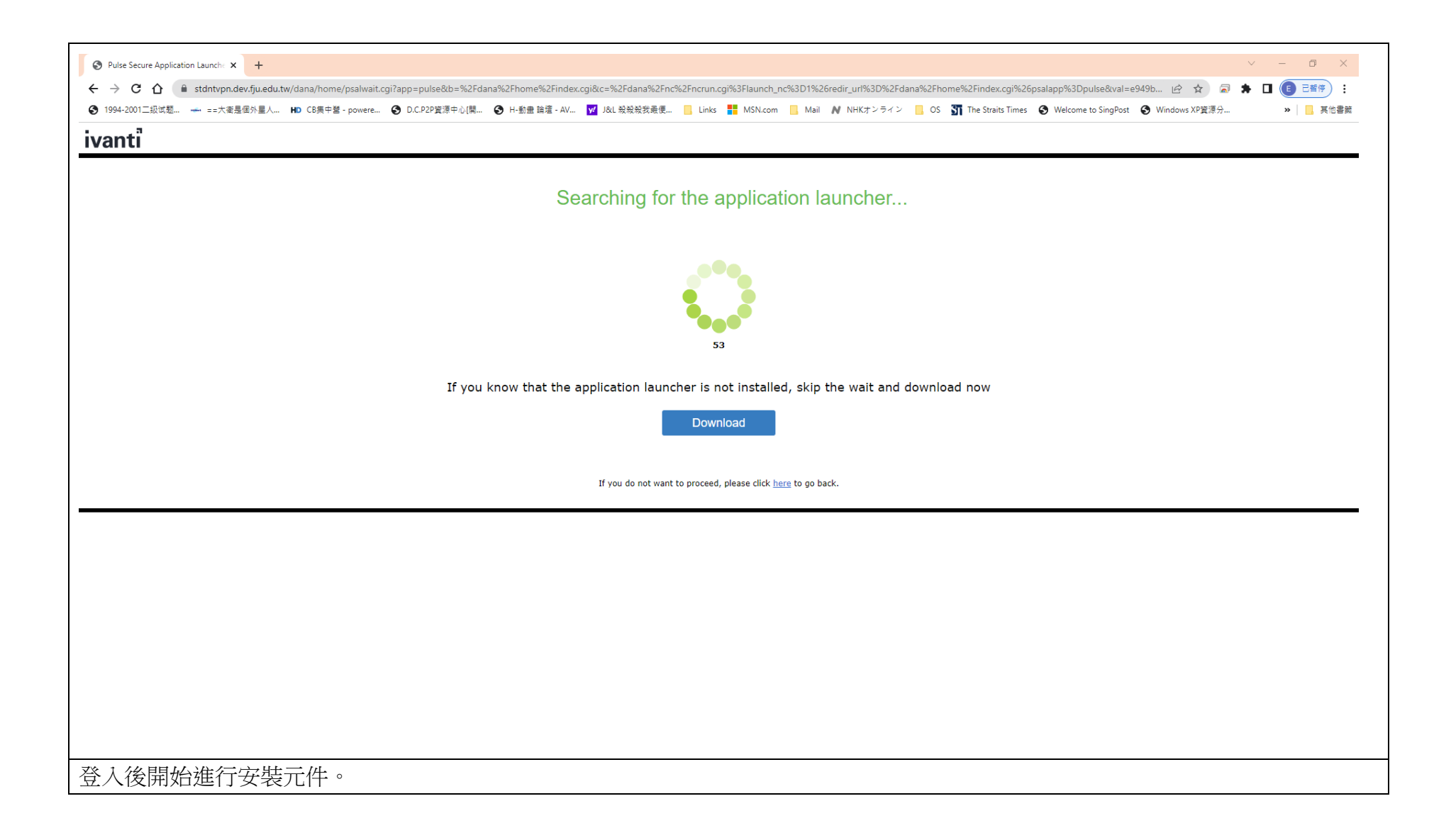

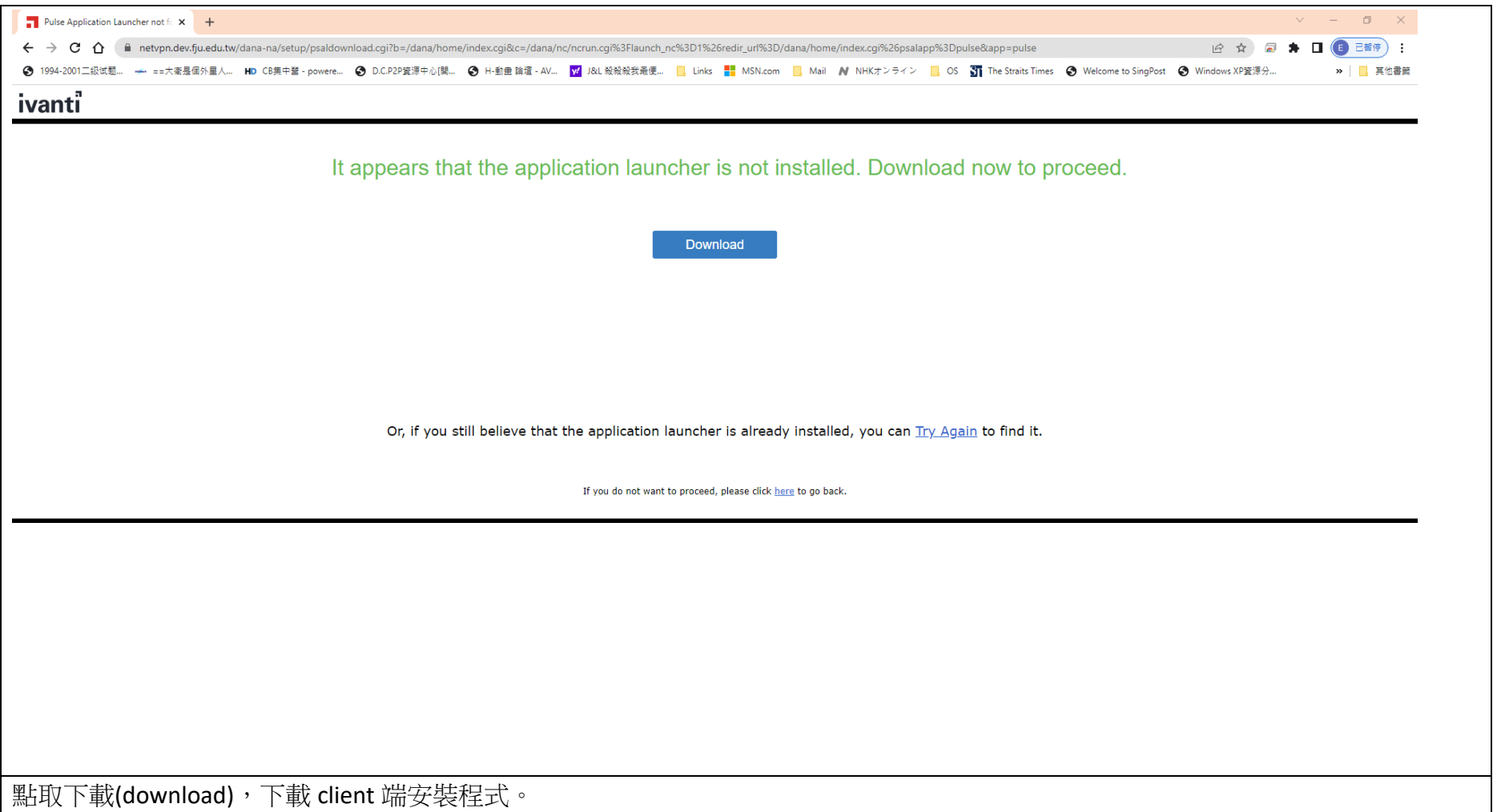

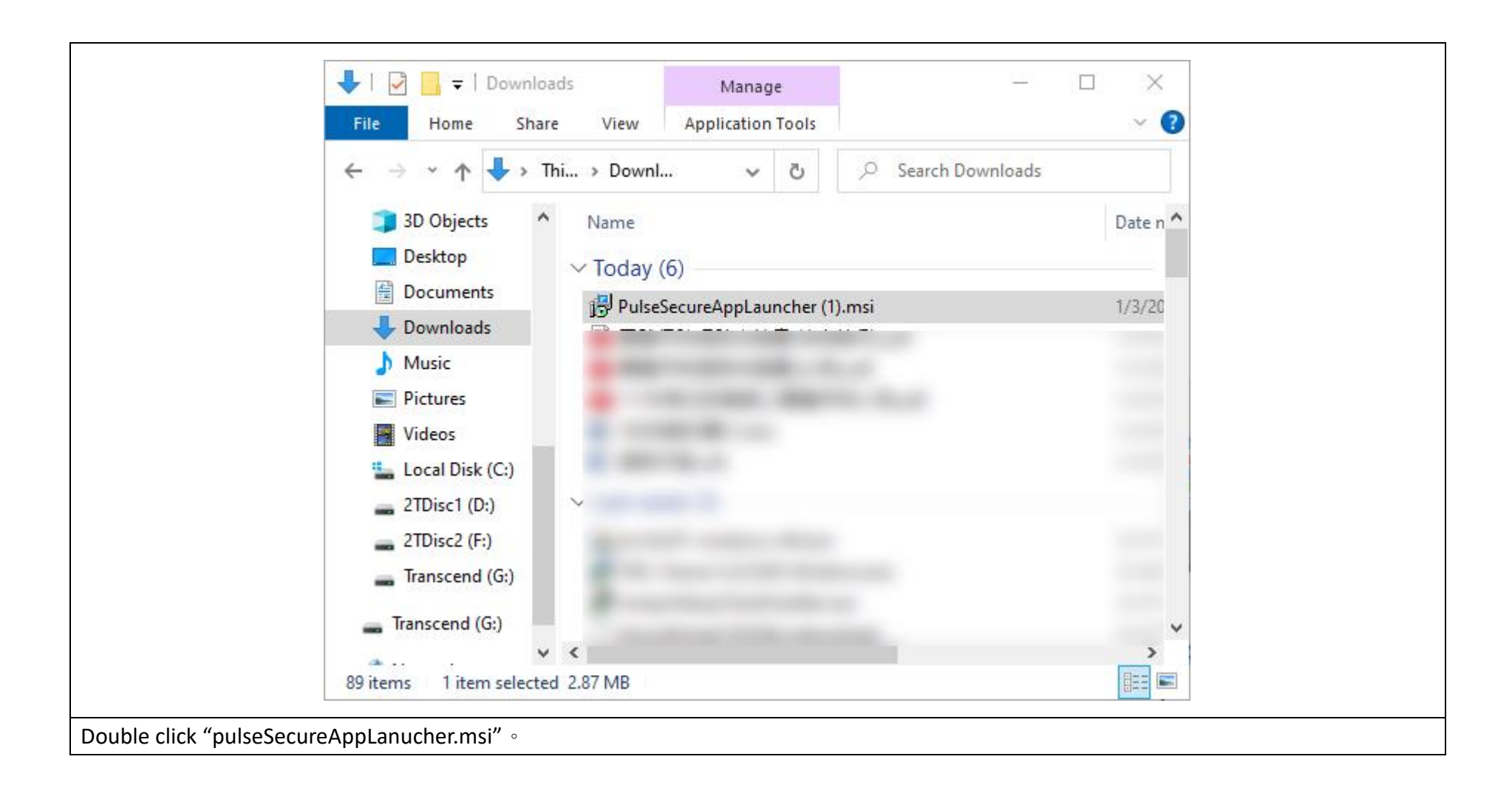

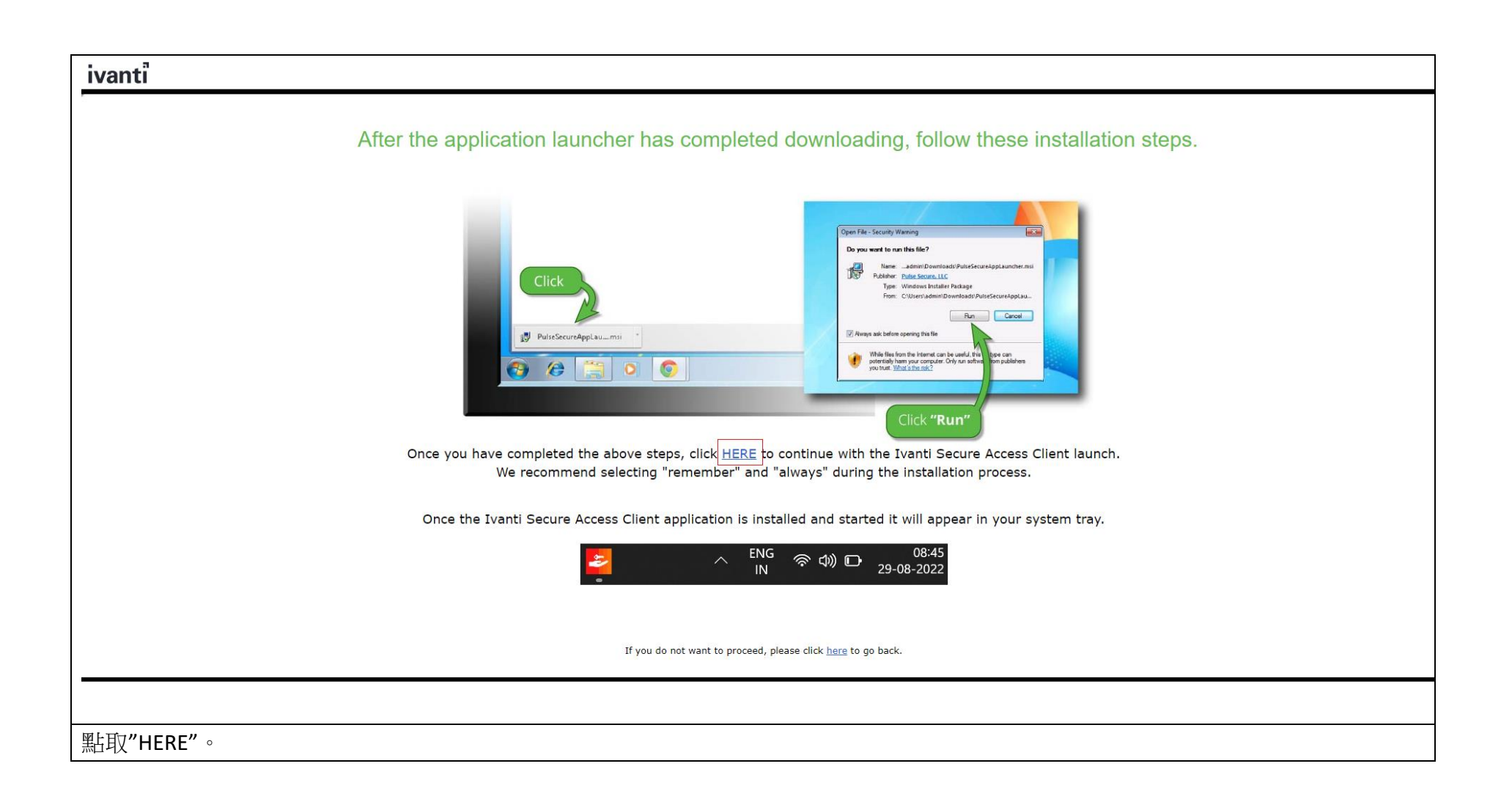

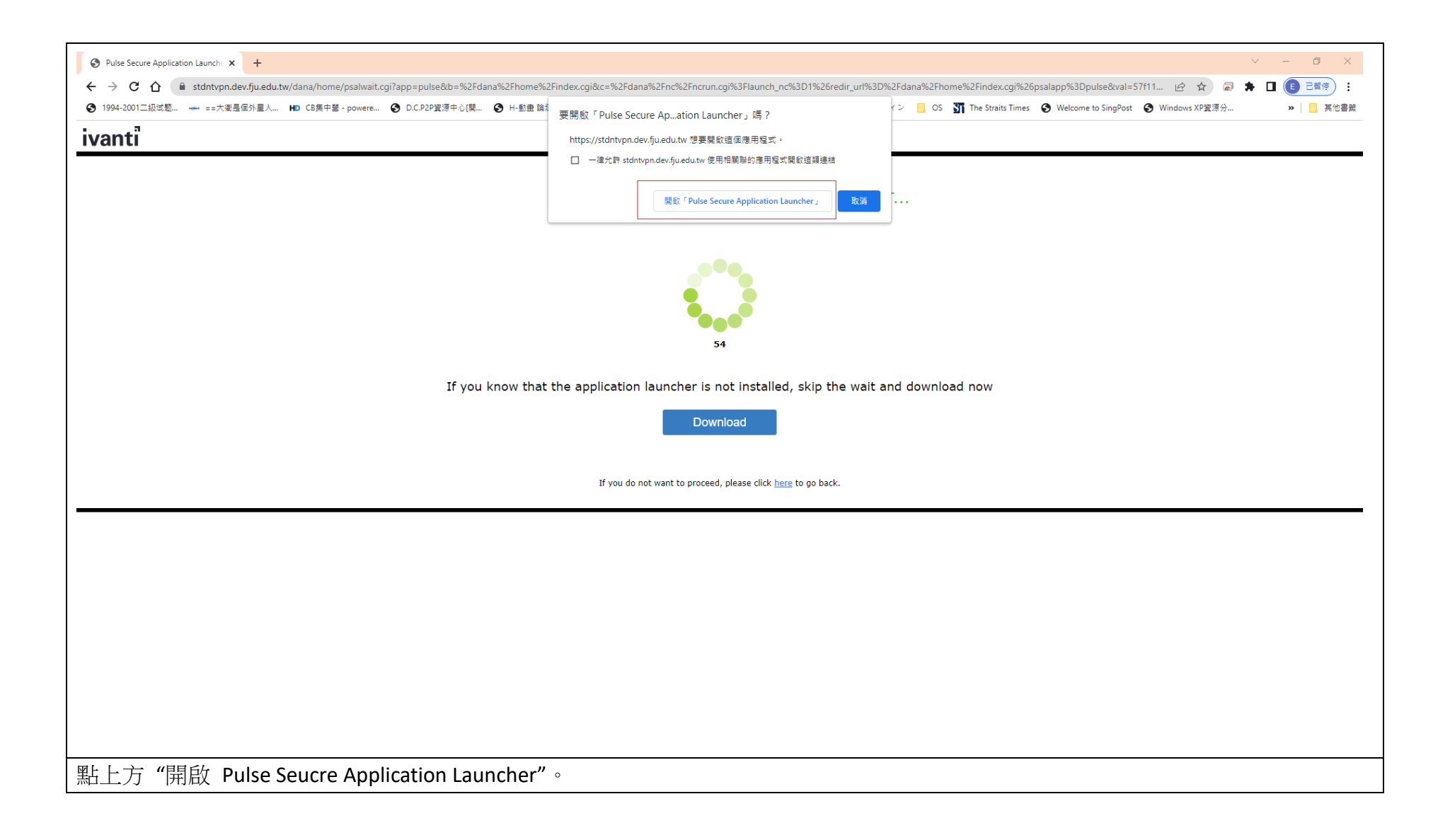

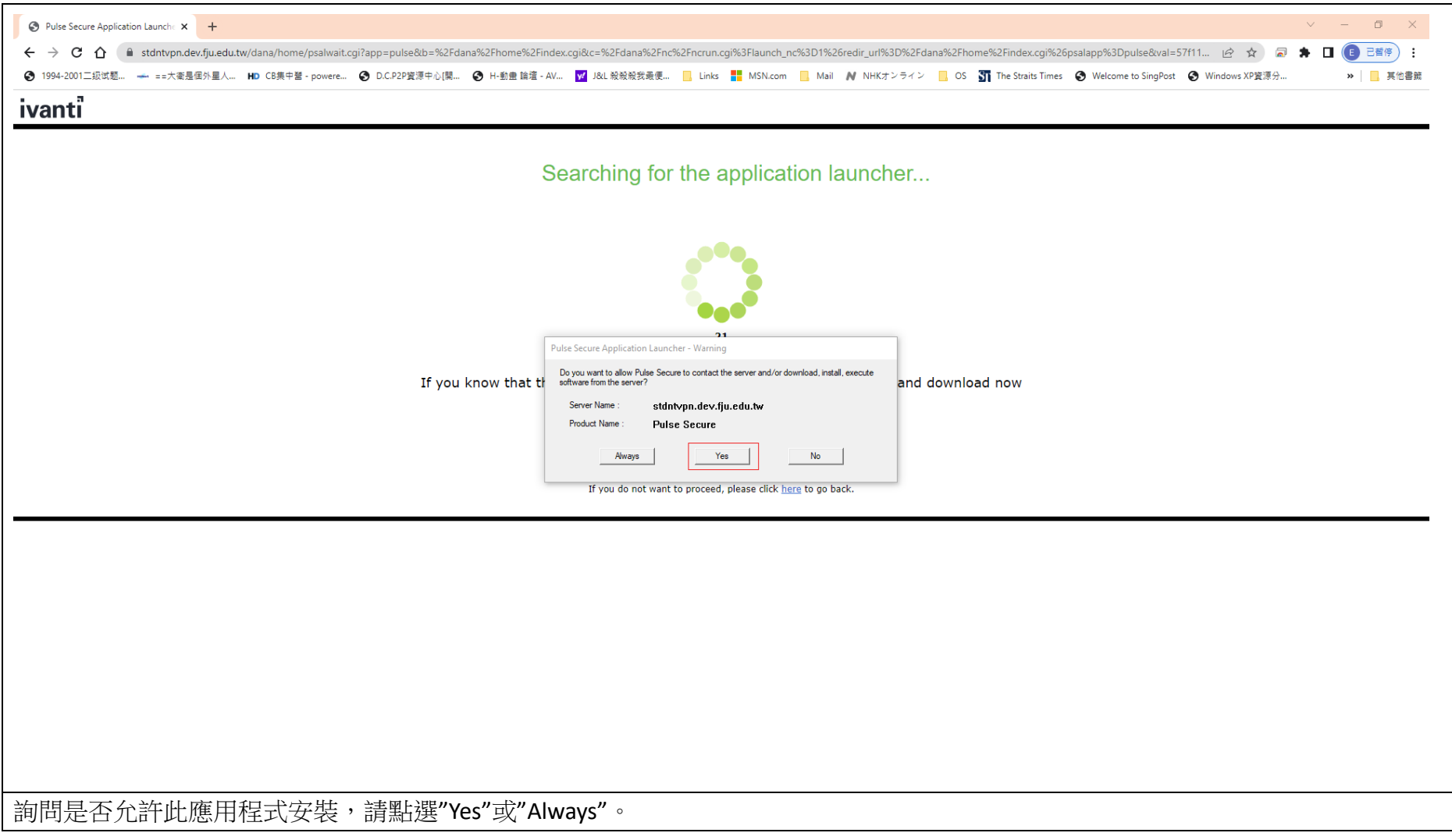

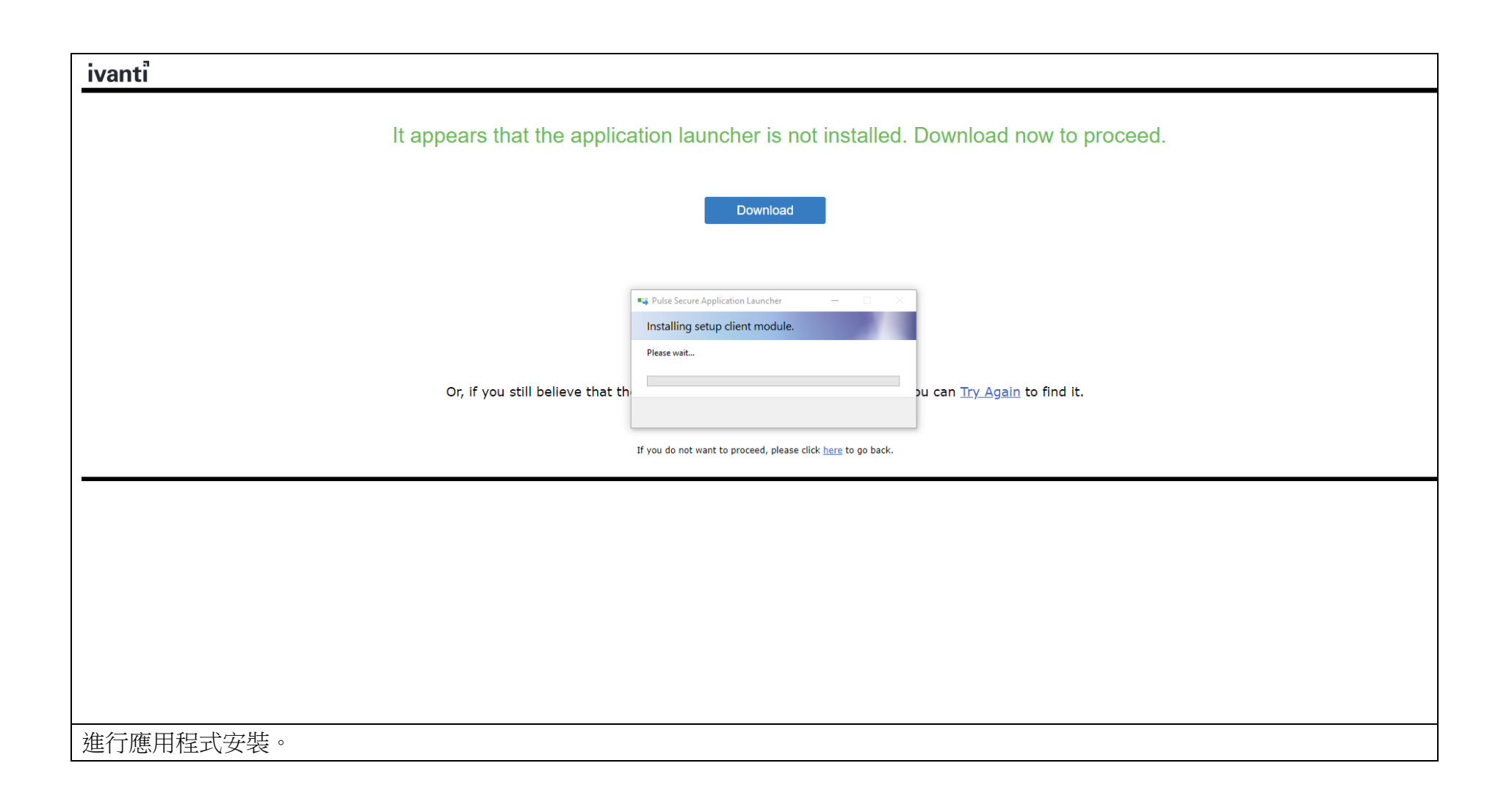

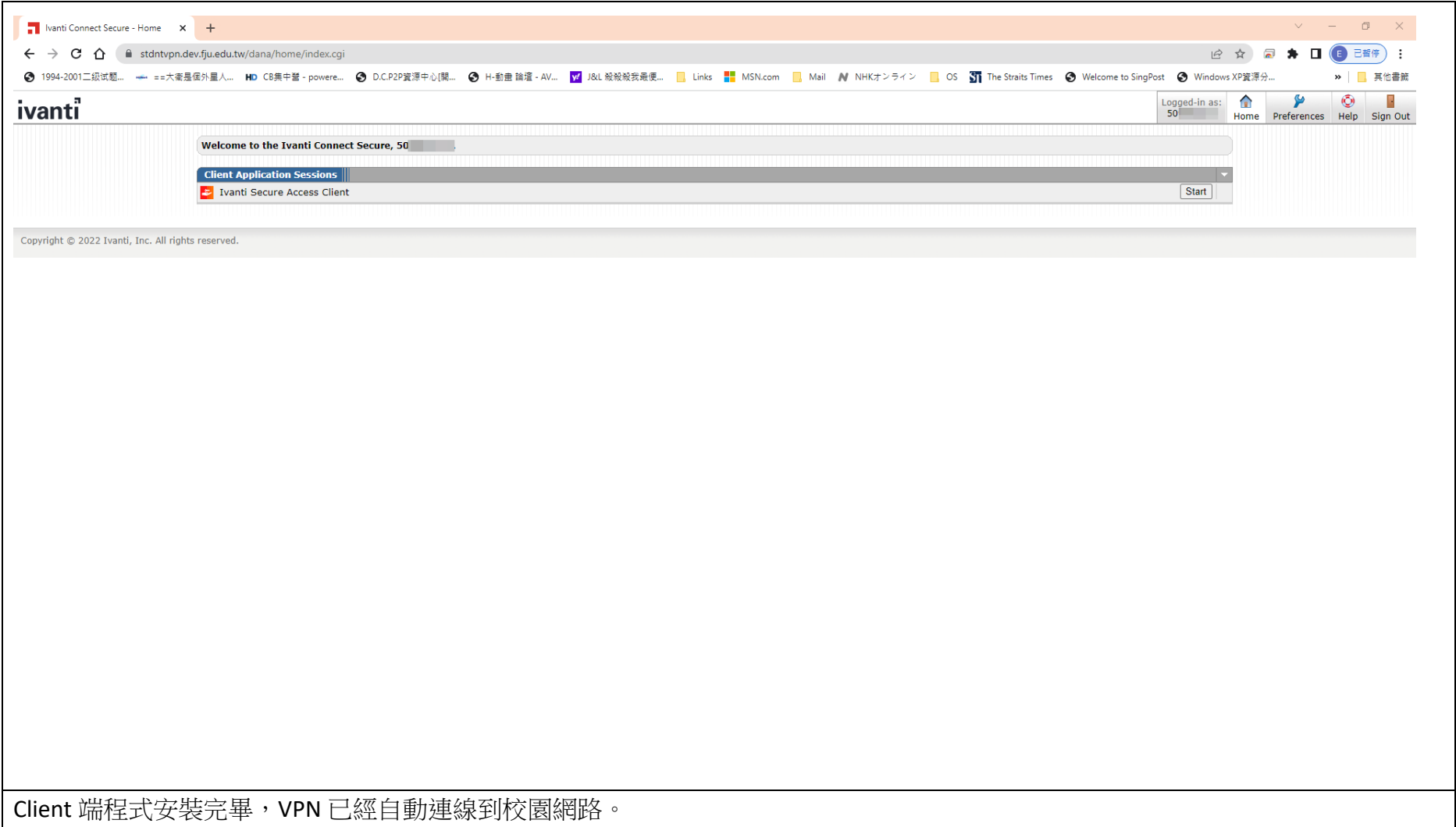

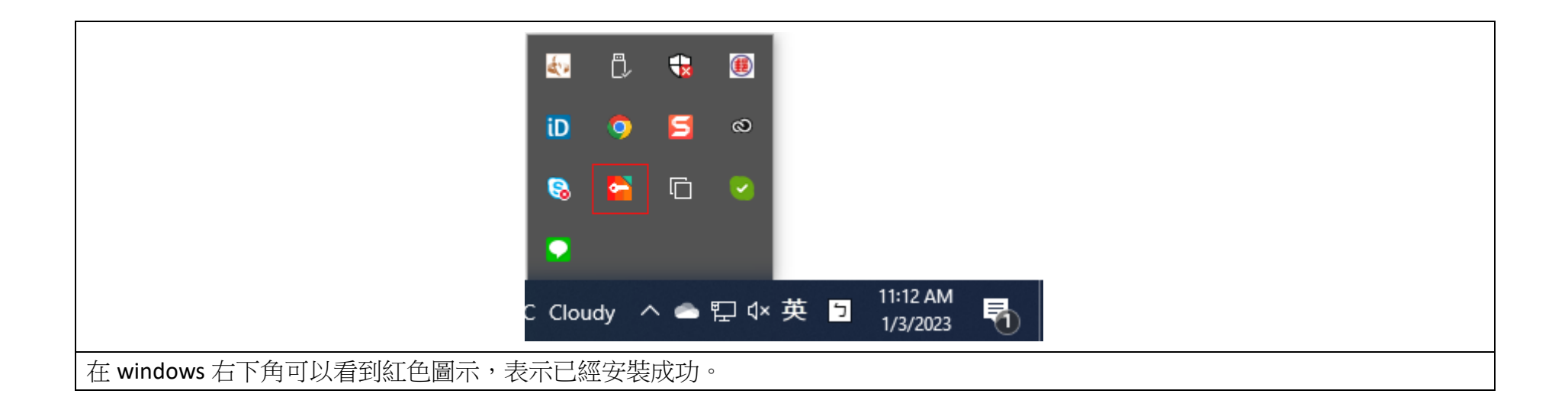

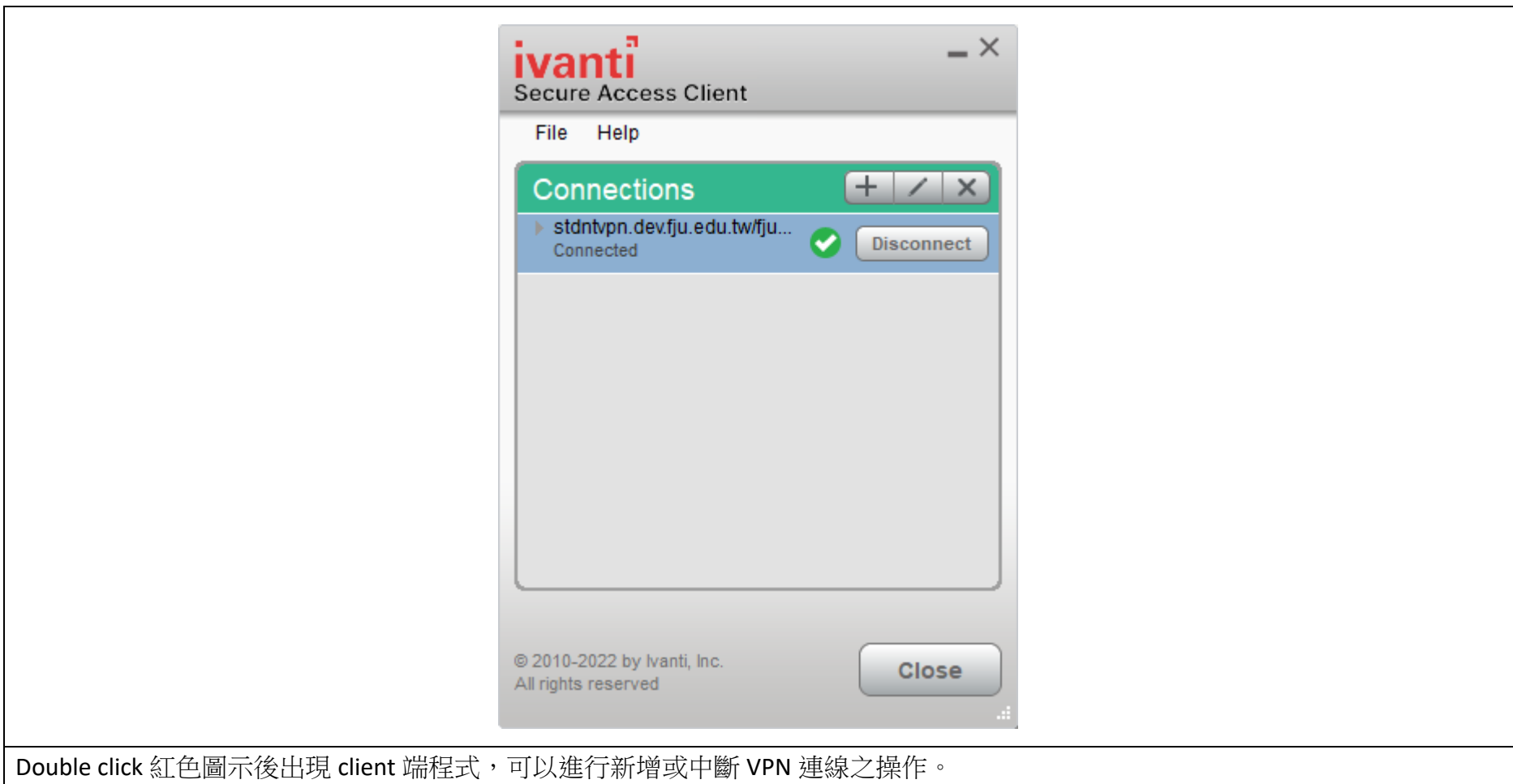